# **UNGS**

# GMX-105 USER'S MANUAL

ENGLISH I FRANÇAIS I ESPAÑOL I DEUTSCH<br>ITALIANO I PORTUGUÊS I POLSKI JENAHNIKA

in

**WWW.NGS.EU**

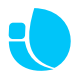

# **gmx-105**

#### WIRED OPTICAL **GAMING MOUSE**

# **OVERVIEW FOR BUTTONS (DEFAULT MODE 1)**

- Left button
- Right button
- Scroll wheel & Middle button
- Forward
- Back
- DPI switch button
- Mode switch button
- Fire button

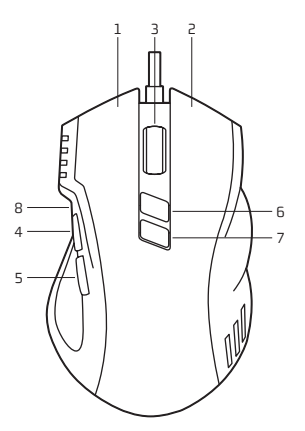

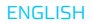

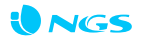

# **INSTALLATION**

Connect the mouse cable to a USB port.

# **INSTALL DRIVER**

To customize the gaming mouse for each operation, please put the CD into the CD Room of your computer and install it accordingly.

# **CONFIGURING YOUR MOUSE**

Customize the functions of your mouse according to your specific requirements in each game.

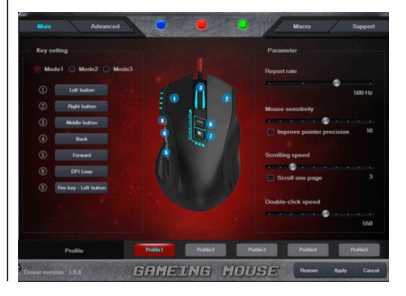

#### USER'S MANUAL

#### **BUTTON ASSIGNMENT MACRO EXPLORER**

You can assign different functions to your mouse buttons, to get better and faster control. Program single and combined key commands, screen-shot function, shortcut operation, multimedia functions, etc.

Assign a command or a series of commands to your mouse buttons for faster operations in each game you play. You can add a delay between commands to match your operation well.

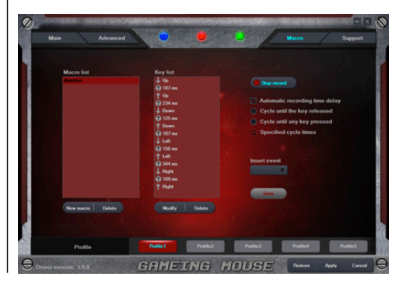

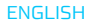

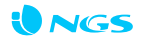

#### **MODE CHOICE**

Press "7" to change different modes. When press, different color identify different modes, details as below:

- · Blue breathing light flash once, enter into Mode 1
- · Red breathing light flash twice, enter into Mode 2
- · Green breathing light flash three times, enter into Mode 3

Mode 1 (default): "8" is fire button (triple click) Mode 2: "8" is DPI lock button (lock 500 DPI)

Mode 3: Music mode, button function as below,

1 Left button

5 Next button

2 Right button

6 DPI switch button

- 3 Mute button
- 4 Previous button
- 
- 7 Mode swich button
- 8 Play/Pause button

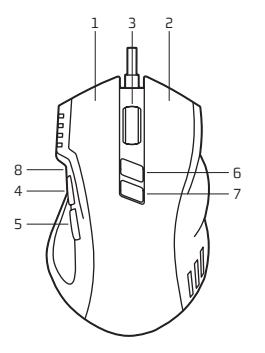

## **LED LIGHT CONTROL**

The color and lighting mode of the customizable 16-million-color breathing light can be adjusted through the drive.

On/Off: Press button "7" in 5 seconds to open or close LED breathing function.

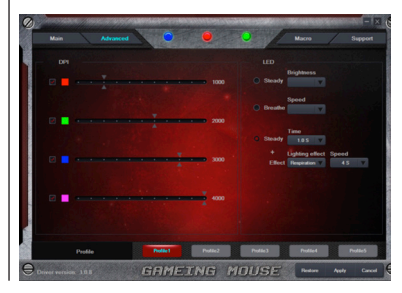

ENGLISH

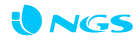

**Battery warranty:** The battery is a consumer product, and as such it is under warranty for 12 months.

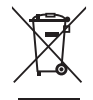

If at any time in the future you should need to dispose of this product please note that:

Waste electrical products should not be disposed of with household waste. Please recycle where facilities exist.

Check with your Local Authority or retailer for recycling advice.

(Waste Electrical and Electronic Equipment) Directive)

HEREBY, **LURBE GRUP S.A**, DECLARES THAT THIS **MOUSE** IS IN COMPLIANCE WITH THE ESSENTIAL REQUIREMENTS AND OTHER RELEVANT PROVISIONS OF DIRECTIVE 1999/5/EC.

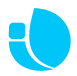

# **gmx-105**

#### souris de jeu optique filaire

# **VUE D'ENSEMBLE DES BOUTONS (MODE 1 PAR DÉFAUT)**

- 1 Bouton de gauche
- 2 Bouton de droite
- 3 Molette de défilement et bouton central
- 4 Avant
- 5 Arrière
- 6 Bouton interrupteur PPP
- 7 Bouton de changement de mode
- 8 Touche de tir

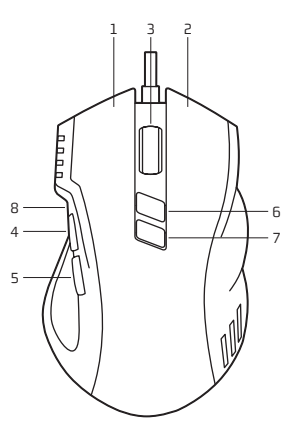

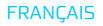

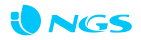

# **INSTALLATION**

Branchez le câble de la souris à un port USB.

# **INSTALLEZ LE PILOTE**

Pour personnaliser la souris de jeu pour chaque opération, insérez le CD dans la fente de CD de votre ordinateur et procédez à l'installation.

### **CONFIGURATION DE VOTRE SOURIS**

Personnalisez les fonctions de votre souris selon vos besoins spécifiques dans chaque jeu.

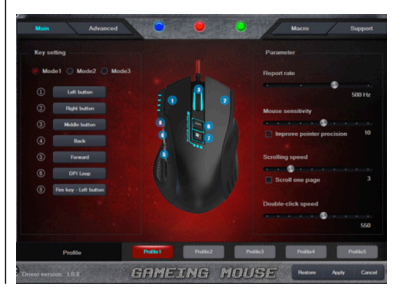

# **AFFECTATION DES BOUTONS EXPLORATEUR DE MACROS**

Vous pouvez attribuer différentes fonctions aux boutons de votre souris pour obtenir un contrôle optimal et plus rapide. Programmation de commandes clavier simples et combinées, fonction de capture d'écran, opération de raccourci, fonctions multimédia, etc.

Attribuez une commande ou une série de commandes aux boutons de votre souris pour les opérations plus rapides dans chacun de vos jeux. Vous pouvez ajouter un délai entre les commandes pour mieux les adapter à vos opérations.

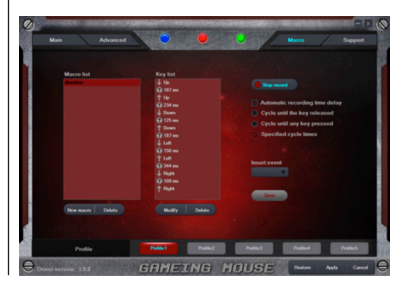

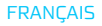

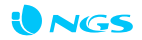

### **CHOIX DE MODE**

Appuyez sur « 7 » pour choisir parmi les différents modes. Lorsque vous appuyez sur 7, différentes couleurs correspondent à différents modes, conformément aux détails ci-dessous :

- · Le voyant bleu à pulsations clignotera une fois pour entrer dans le mode 1
- · Le voyant rouge à pulsations clignotera deux fois pour entrer dans le mode 2
- · Le voyant vert à pulsations clignotera trois fois pour entrer dans le mode 3

Mode 1 (par défaut) : « 8 » est le bouton de tir (triple clic)

Mode 2 : « 8 » est le bouton de verrouillage PPP (verrouillé sur 500 PPP)

Mode 3 : Mode musique, les boutons fonctionnent comme ci-dessous,

- 1 Bouton de gauche
- 5 Bouton suivant
- 2 Bouton de droite
- 6 Bouton interrupteur PPP
- 3 Bouton silencieux 4 Bouton précédent
- 7 Bouton de changement de mode 8 Bouton de lecture/pause

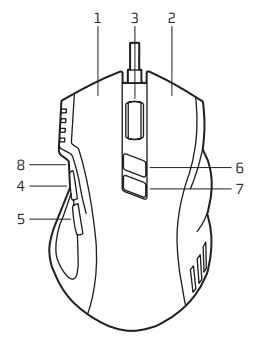

# **COMMANDE D'ECLAIRAGE LED**

Le mode de couleur et de lumière du voyant à pulsations personnalisable à 16 millions de couleurs peut être réglé par le biais du lecteur.

On/Off : Appuyez sur le bouton « 8 » pendant 5 secondes pour activer ou désactiver la fonction de voyant LED à pulsations.

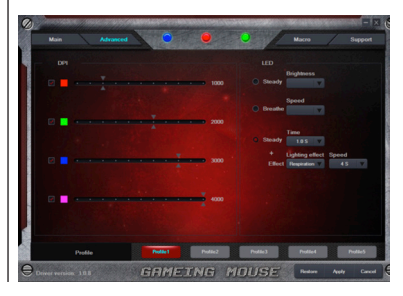

#### **FRANCAIS**

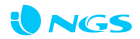

**Garantie de la batterie.** La batterie est un consommable, et en tant que telle sa garantie est de 12 mois.

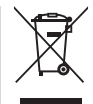

Si dans l'avenir vous deviez vous débarrasser de ce produit veuillez remarquer que :

Les déchets électriques ne doivent pas être jetés avec les déchets ménagers. Veuillez recycler les produits dans une déchetterie.

Consulter votre responsable local ou votre revendeur pour un conseil sur le recyclage.

(Directive sur les déchets des équipements électriques et électroniques)

PAR LA PRÉSENTE **LURBE GRUP S.A** DÉCLARE QUE L'APPAREIL **SOURIS** EST CONFORME AUX EXIGENCES ESSENTIELLES ET AUX AUTRES DISPOSITIONS PERTINENTES DE LA DIRECTIVE 1999/5/CE.

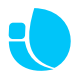

# **gmx-105** ratón de gaming óptico con cable

# **DESCRIPCIÓN DE LOS BOTONES (MODO 1 POR DEFECTO)**

- Botón izquierdo
- Botón derecho
- Rueda de desplazamiento y botón central
- Adelante
- Atrás
- Botón de cambio de DPI
- Botón de cambio de modo
- Botón de disparo

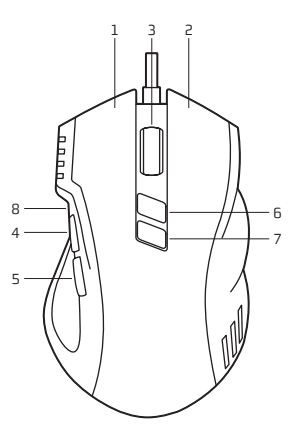

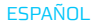

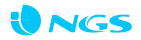

# **INSTALACIÓN**

Conecte el cable del ratón a un puerto USB.

# **INSTALE EL CONTROLADOR**

Para personalizar cada función del ratón de gaming, por favor introduzca el CD en el lector de CD de su equipo e instálelo.

# **CONFIGURACIÓN DE SU RATÓN**

Personalice las funciones de su ratón de acuerdo con sus necesidades específicas para cada juego.

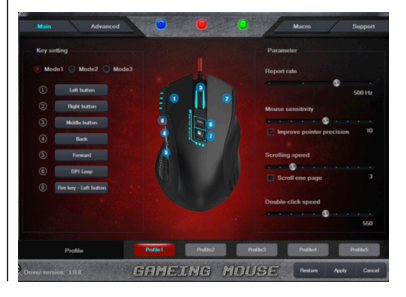

# **ASIGNACIÓN DE BOTONES EXPLORADOR DE MACROS**

Se pueden asignar diferentes funciones a los botones de su ratón para conseguir un control más preciso y rápido. Programe comandos de teclas simples y combinados, función de captura de pantalla, atajos de teclado, funciones multimedia, etc.

Asigne un comando o una serie de comandos a los botones de su ratón para un manejo más rápido en cada uno de los juegos a los que juega. Puede añadir un retraso entre los comandos para adaptar el funcionamiento de su ratón a su manera de usarlo.

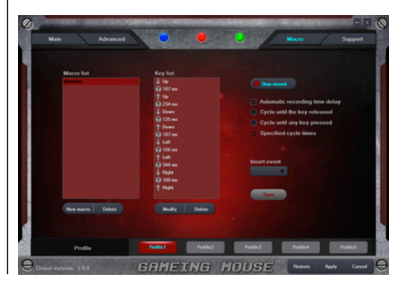

#### **ESPAÑOL**

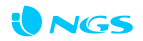

# **SELECCIÓN DE MODO**

Pulse el botón «7» para cambiar entre diferentes modos. Al pulsarlo, cada color indica un modo diferente, de acuerdo con la lista siguiente:

- · Pulsación única azul, entrando en Modo 1
- · Dos pulsaciones rojas, entrando en Modo 2
- · Tres pulsaciones verdes, entrando en Modo 3

Modo 1 (por defecto): «8» es el botón de disparo (triple clic) Modo 2: «8» es el botón de bloqueo de DPI (bloqueo 500 DPI) Modo 3: modo de música, las funciones de los botones son las siguientes:

- 1 Botón izquierdo
- 5 Botón de siguiente
- 2 Botón derecho
- 3 Botón de silencio
- 
- 6 Botón de cambio de DPI
- 7 Botón de cambio de modo
- 4 Botón de anterior
- 8 Botón de reproducción/pausa

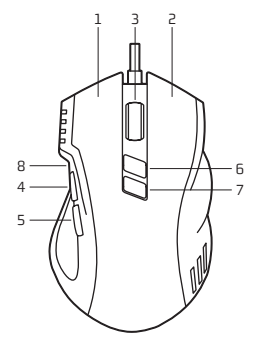

# **CONTROL DE LEDS**

El modo de color e iluminación de la pulsación led de 16 millones de colores personalizable puede configurarse mediante el controlador.

Encendido/apagado: pulse el botón «7» durante 5 segundos para encender o apagar la función de pulsaciones led.

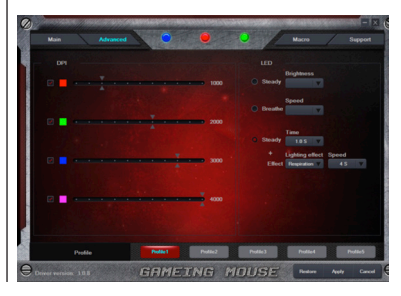

#### **ESPAÑOL**

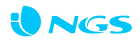

**Garantía de la batería.** La batería es un consumible, y como tal, la garantía de la misma es de 12 meses.

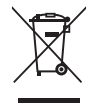

Si en el futuro tiene que desechar este producto, tenga en cuenta que:

Los residuos de productos eléctricos no se tienen que tirar con la basura doméstica. Recíclelo en las instalaciones disponibles.

Consulte a las Autoridades Locales o al distribuidor para que le de instrucciones sobre el reciclaje.

(Directiva sobre la eliminación de Aparatos Electrónicos y Eléctricos)

POR MEDIO DE LA PRESENTE **LURBE GRUP S.A** DECLARA QUE EL **RATÓN**  CUMPLE CON LOS REQUISITOS ESENCIALES Y CUALESQUIERA OTRAS DISPOSICIONES APLICABLES O EXIGIBLES DE LA DIRECTIVA 1999/5/CE.

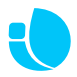

# **gmx-105**

#### Optische Gaming-Maus MIT KABFI

# **TASTENÜBERSICHT (STANDARDMODUS 1)**

- 1 Linke Maustaste
- Rechte Maustaste
- Mausrad & mittlere Maustaste
- Weiter
- Zurück
- DPI-Schalter
- Modus-Schalter
- Feuerknopf

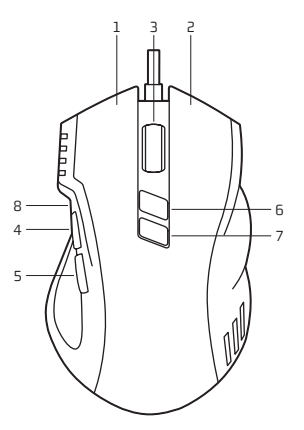

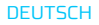

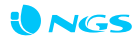

# **INSTALLATION**

Verbinden Sie das Kabel der Maus mit einem USB-Port.

#### **TREIBER INSTALLIEREN**

Um die Gaming-Maus für jede Handlung anzupassen, geben Sie bitte die CD in den CD-Player Ihres Computers und installieren Sie die Treiber entsprechend.

# **KONFIGURIEREN DER MAUS**

Passen Sie die Funktionen der Maus an Ihre spezifischen Anforderungen in jedem Spiel an.

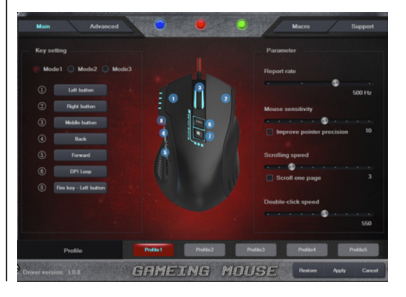

Sie können den Maustasten verschiedene Funktionen zuweisen, um schneller und besser zu navigieren. Programmieren Sie einfache und kombinierte Tastenbefehle, eine Screenshot-Funktion, Tastenkürzel, Multimedia-Funktionen, uvm.

## **TASTENBELEGUNG MAKRO-EXPLORER**

Belegen Sie Ihre Maustasten mit einem Befehl oder einer Reihe an Befehlen, um in jedem Spiel, das Sie spielen, schneller handeln zu können. Sie können eine Verzögerung zwischen den Befehlen hinzufügen, um die Handlungen besser aufeinander abzustimmen.

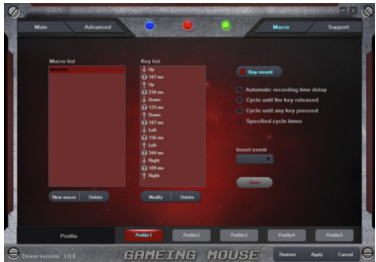

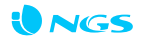

### **MODUSAUSWAHL**

Drücken Sie "7", um die verschiedenen Modi zu wechseln. Beim Drücken zeigen verschiedene Farben die unterschiedlichen Modi wie folgt an:

- · Blaues einmaliges Aufleuchten, wechselt zu Modus 1
- · Rotes zweimaliges Aufleuchten, wechselt zu Modus 2 · Grünes dreimaliges Aufleuchten, wechselt zu Modus 3
- Modus 1 (Standard): "8" ist der Feuerknopf (dreimal Klicken)

Mode 2: "8" ist die DPI-Lock-Taste (Sperre 500 DPI) Modus 3: Musik-Modus, Tastenfunktionen wie unten,

- 1 Linke Maustaste
- 5 Weiter-Taste
- 2 Rechte Maustaste
- 6 DPI-Schalter
- 3 Stummschalten
- 7 Moduswechsel-Taste

4 Zurück-Taste

8 Play/Pause-Taste

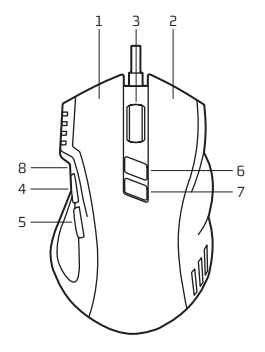

#### GEBRUIKERSHANDLEIDING

## **LED-LICHTSTEUERUNG**

Der Farb- und Lichtmodus des anpassbaren 16-Millionen-Farben-Lichts kann durch den Treiber angepasst werden.

Ein/Aus: Drücken Sie die Taste "7" 5 Sekunden lang, um die LED-Funktion zu öffnen oder zu schließen.

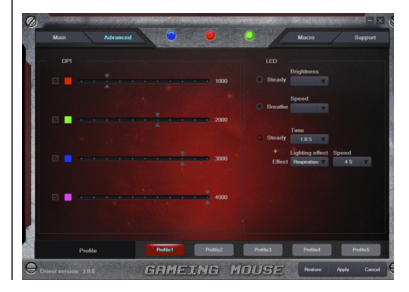

#### **DEUTSCH**

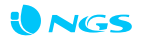

**Garantie für den Akku.** Der Akku ist ein Verbrauchsteil, und als solches hat er eine Garantie für 12 Monate.

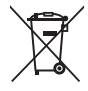

Sollten Sie dieses Produkt später einmal entsorgen müssen, beachten Sie bitte, dass elektrische Abfallprodukte nicht mit dem Haushaltsmüll entsorgt werden dürfen. Bitte führen Sie das Produkt dem Recycling zu, sofern eine entsprechende Einrichtung (Wertstoffhof) vorhanden ist.

Fragen Sie bei Ihren Behörden vor Ort nach Möglichkeiten zum Recycling.

(Richtlinie über Elektro- und Elektronik-Altgeräte).

HIERMIT ERKLÄRT **LURBE GRUP S.A**, DASS SICH DAS GERÄT **MOUSE** IN ÜBEREINSTIMMUNG MIT DEN GRUNDLEGEN DEN ANFORDERUNGEN UND DEN ÜBRIGEN EINSCHLÄGIGEN BESTIMMUNGEN DER RICHTLINIE 1999/5/EG BEFINDET.

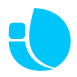

# **gmx-105**

#### mouse da gioco ottico con cavo

# **PANORAMICA DEI TASTI (MODALITÀ PREDEFINITA 1)**

- Pulsante sinistro
- Pulsante destro
- Rotella di scorrimento / Pulsante centrale
- Anteriore
- Posteriore
- Interruttore DPI
- Modalità interruttore
- Pulsante di attivazione

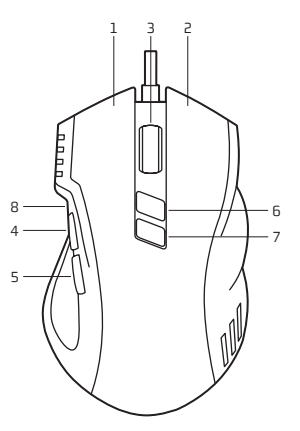

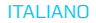

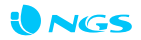

### **INSTALLAZIONE**

Collegare il cavo del mouse ad una porta USB.

# **INSTALLAZIONE DRIVER**

Per personalizzare il mouse da gioco ad ogni operazione, si prega di inserire il CD rom del tuo computer ed installarlo, di conseguenza.

### **CONFIGURAZIONE DEL TUO MOUSE**

Personalizzare le funzioni del tuo mouse in base alle tue esigenze specifiche in ogni gioco.

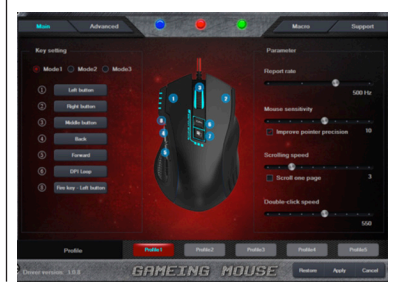

#### INSTRUZIONI D'USO

### **PULSANTE DI INCARICO ESPLORA MACRO**

È possibile assegnare funzioni diverse ai tasti del mouse, per ottenere un migliore e più veloce controllo Programma singolo e in combinazione comandi da tastiera, funzione di schermo immagine, operazione di scelta rapida, funzioni multimediali, etc.

Assegnare un comando o una serie di comandi ai tasti del tuo mouse per velocizzare le operazioni di gioco in ogni partita È possibile aggiungere un ritardo tra i comandi per abbinare bene l'operazione.

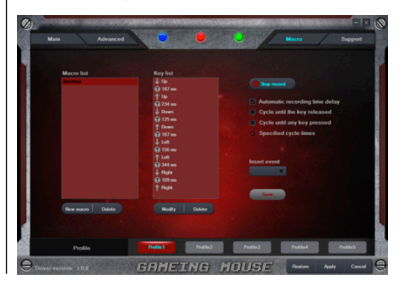

ITALIANO

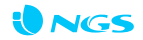

# **MODALITÀ A SCELTA**

Premere il tasto "7" per cambiare modalità. Quando premi, i colori diversi identificano diverse modalità, i dettagli spiegati in basso:

· Se la luce blu lampeggia una volta, entrare in modalità 1 · Se la luce rossa lampeggia due volte, entrare in modalità 2 · Se la luce verde lampeggia tre volte, entrare in modalità 3

Modalità 1 (default): "8" è pulsante di attivazione (triplo click) Modalità 2: "8" è il DPI pulsante di blocco (blocco 500 DPI) Modalità 3: Modalità musica, funzione del tasto come scritto sotto,

- 1 Pulsante sinistro
- 5 Pulsante anteriore
- 2 Pulsante destro
- 3 Pulsante Muto
- 4 Pulsante posteriore
- 6 Interruttore DPI
- 7 Modalità interruttore
- 8 Pulsante Gioca / Pausa

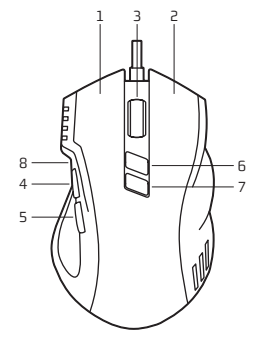

#### INSTRUZIONI D'USO

## **LED CONTROLLO DELLA LUCE**

La modalità colore e illuminazione personalizzabile 16 milioni di colori personalizzabile può essere regolata attraverso l'unità.

On / Off: Premere il tasto "7" in 5 secondi per aprire o chiudere la funzione LED.

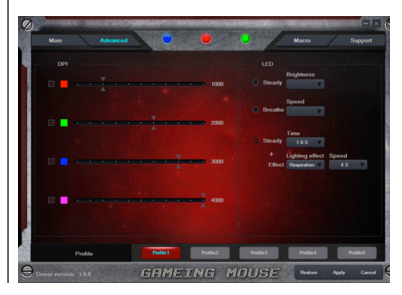

ITALIANO

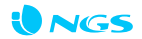

**Garanzia della batteria.** La batteria è un materiale di consumo e, come tale, ha una garanzia di 12 mesi.

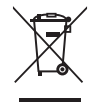

Se in futuro dovesse essere necessario smaltire questo prodotto, si prega di notare che:

I rifiuti elettrici non devono essere smaltiti insieme ai rifiuti domestici. Riciclare in apposite strutture.

Verificare con l'Autorità locale o Rivenditore dove poter riciclare il dispositivo.

(Direttiva sullo smaltimento dei rifiuti elettrici ed elettronici)

CON LA PRESENTE **LURBE GRUP S.A** DICHIARA CHE QUESTO **MOUSE** È CONFORME AI REQUISITI ESSENZIALI ED ALLE ALTRE DISPOSIZIONI PERTINENTI STABILITE DALLA DIRETTIVA 1999/5/CE.

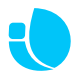

# **gmx-105**

# rato de gaming ótico com fio

# **VISÃO GERAL DOS BOTÕES (MODO PADRÃO 1)**

- 1 Botão esquerdo
- 2 Botão direito
- 3 Roda de rolagem e botão do meio
- 4 Para a frente
- 5 Para trás
- 6 Botão interruptor de DPI
- 7 Botão interruptor de modo
- 8 Botão de disparo

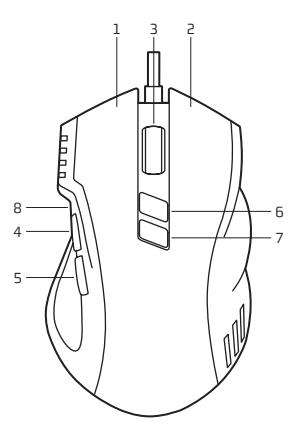

## PORTUGUÊS

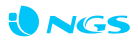

# **INSTALAÇÃO**

Ligar o fio do rato a uma porta USB.

# **INSTALAR O CONTROLADOR**

Para personalizar o rato de gaming para cada operação, introduzir o CD no leitor de CD-ROM do computador e instalar em conformidade.

# **CONFIGURAR O RATO**

Personalizar as funções do rato de acordo com os requisitos específicos de cada jogo.

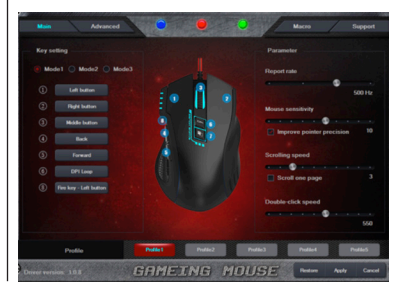

# **ATRIBUIÇÃO DE BOTÕES MACRO EXPLORER**

Podem atribuir-se funções diferentes aos botões do rato, para se obter melhor e controlo e mais rapidez. Programar comandos únicos e combinados, função de captura de ecrã, atalhos de funções, funções multimédia, etc.

Atribuir um comando ou série de comandos aos botões do rato para operações mais rápidas em todos os jogos. Pode ser adicionado um atraso entre comandos para corresponder melhor à sua utilização.

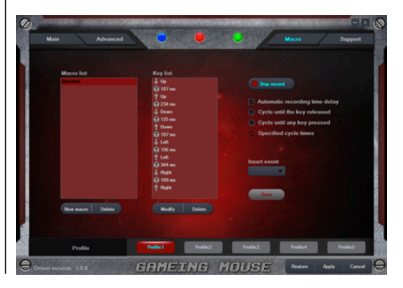

## PORTUGUÊS

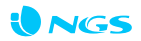

## **ESCOLHA DE MODO**

Premir "7" para alternar entre modos. Ao pressionar, uma cor diferente identifica os diversos modos, conforme detalhado abaixo:

- · Luz azul pisca uma vez: a entrar em Modo 1
- · Luz vermelha pisca duas vezes: a entrar em Modo 2 · Luz verde pisca três vezes: a entrar em Modo 3
- 

Modo 1 (padrão): "8" é o botão de disparo (triplo clique) Modo 2: "8" é o botão de bloqueio de DPI (bloquear a 500 DPI) Modo 3: modo de música, função dos botões como abaixo:

- 1 Botão esquerdo
- 5 Botão seguinte

- 2 Botão direito
- 3 Botão de silêncio
- 4 Botão anterior
- 
- 6 Botão interruptor de DPI
- 7 Botão interruptor de modo
- 8 Botão Reproduzir/Pausa

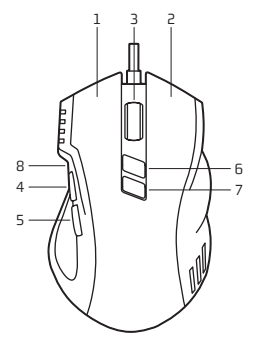

#### MANUAL DO UTILIZADOR

## **CONTROLO DE LUZ LED**

O modo de cor e de iluminação da luz de presença personalizável com 16 milhões de cores pode ser ajustado através da unidade.

Ligado/Desligado: pressionar o botão "7" durante 5 segundos ligar ou desligar a função de LED de presença.

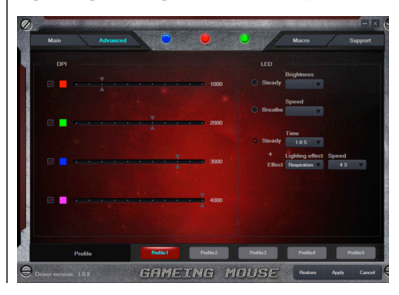

#### PORTUGUÊS

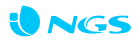

**Garantia da bateria.** A bateria é um consumível e, como tal, a garantia da mesma é de 12 meses.

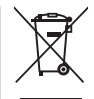

Se a qualquer momento no futuro tiver que se desfazer deste produto, por favor note que:

Os resíduos dos produtos eléctricos não deverão ser misturados juntamente com os resíduos domésticos. Por favor recicle onde seja possível.

Verifique junto da sua Autoridade Local ou comerciante informação acerca de reciclagem.

(Directiva sobre Resíduos de Equipamento Eléctrico e Electrónico)

**LURBE GRUP S.A** DECLARA QUE ESTE **RATO** ESTÁ CONFORME COM OS REQUISITOS ESSENCIAIS E OUTRAS DISPOSIÇÕES DA DIRECTIVA 1999/5/CE.

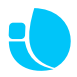

# **gmx-105**

### optyczna mysz do gier

# **PRZEGLĄD PRZYCISKÓW (DOMYŚLNY TRYB 1)**

- Lewy przycisk
- Prawy przycisk
- Rolka przewijania i Środkowy przycisk
- Do przodu
- Do tyłu
- Przycisk przełącznika DPI
- Przycisk przełączania trybu
- Przycisk strzelania

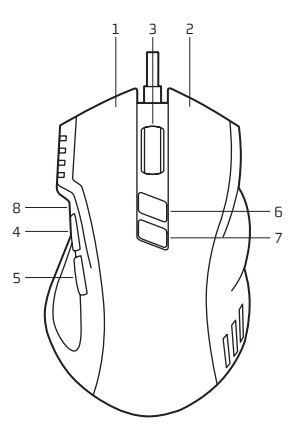

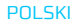

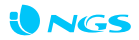

### **INSTALACIA**

Podłącz kabel myszy do portu USB.

# **INSTALACIA STEROWNIKA**

Aby dostosować mysz do gier do każdej operacji należy umieścić płytę CD w czytniku płyt CD komputera i zainstalować go odpowiednio.

# **KONFIGURACJA MYSZY**

Dostosuj funkcje myszy w zależności od konkretnych wymagań w każdej grze.

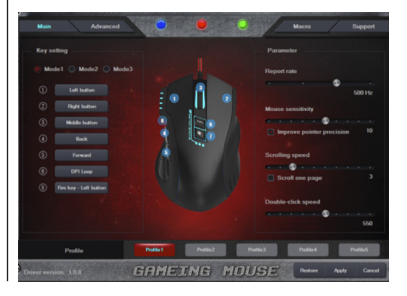

#### PODRĘCZNIK UŻYTKOWNIKA

#### **PRZYPISYWANIE FUNKCJI DO PRZYCISKÓW**

Możliwość przypisywania różnych funkcji do przycisków myszy w dla uzyskania lepszej i szybszej kontroli. Programowanie poleceń dla pojedynczych i kombinacji przycisków, funkcji zrzutu ekranu, obsługi skrótów, funkcji multimedialnych, itd.

# **EKSPLORATOR MAKRO**

Przypisywanie polecenia lub serii poleceń do przycisków myszy dla szybszych operacji w każdej grze. Można dodać opóźnienie między poleceniami dobrze dopasowane do Twojego sposobu gry.

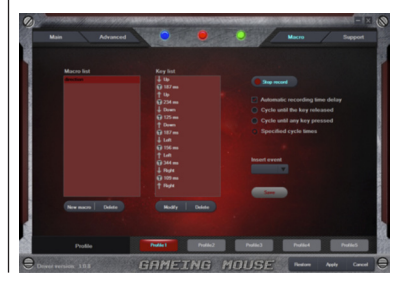

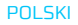

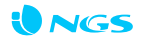

# **WYBÓR TRYBU**

Naciśnij "7", aby zmienić różne tryby. Po naciśnięciu przycisku poszczególne kolory wskazują na różne tryby, szczegóły poniżej:

- · Niebieski, "oddychający", pojedynczy błysk światła, włączenie Trybu 1
- · Czerwony, "oddychający", podwójny błysk światła, włączenie Trybu 2
- · Zielony, "oddychający", podwójny błysk światła, włączenie Trybu 3

Tryb 1 (domyślnie): przycisk "8" działa jako spust ognia (potrójne kliknięcie)

Tryb 2: przycisk "8" działa jako blokada DPI (blokowanie 500 dpi)

Tryb 3: Tryb muzyczny, funkcja przycisku poniżej,

1 Lewy przycisk

- 2 Prawy przycisk
- 3 Przycisk wyciszenia głosu
- 
- 
- 1 Lewy przycisk 1 5 Przycisk Dalej<br>2 Prawy przycisk 1 6 Przycisk przełącznika DPI<br>3 Przycisk wyciszenia głosu 7 Przycisk odtwarzania /pauzy<br>4 Przycisk Wstecz 8 Przycisk odtwarzania/pauzy
	-

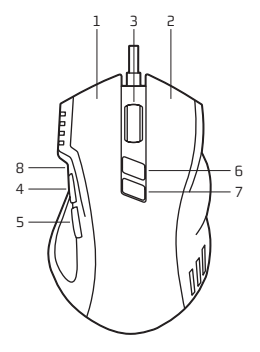

#### PODRĘCZNIK UŻYTKOWNIKA

# **KONTROLA ŚWIATŁA LED**

Tryb koloru i świecenia konfigurowalnego, "oddychającego" światła składającego się z 16 milionów kolorów można regulować za pomocą napędu.

Wł/Wył: Wciśnij i przytrzymaj przycisk "7" przez 5 sekund, aby włączyć lub wyłączyć funkcję "oddychania" światła LED.

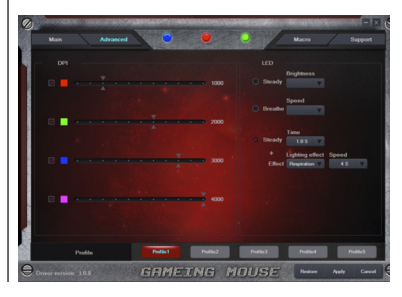

**POLSKI** 

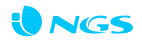

**Gwarancja baterii:** Akumulator jest materiałem eksploatacyjnym i jako takiemu, zapewnia się 12 miesięcy gwarancii.

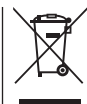

Jeżeli w przyszłości zajdzie potrzeba utylizacji niniejszego produktu należy pamiętać, że: Zużyte urządzenia elektryczne i elektroniczne nie mogą być wyrzucane wraz z innymi odpadami pochodzącymi z gospodarstwa domowego. Tego typu urządzenia należy przekazać do punktu składowania zużytych urządzeń elektrycznych i elektronicznych.

Informacje na temat punktów składowania można uzyskać od miejscowych władz i u sprzedawcy.

(Dyrektywa WEEE w sprawie zużytego sprzętu elektrycznego i elektronicznego)

NINIEJSZYM **LURBE GRUP S.A** O Ś WIADCZA, ŻE **MYSZ** JEST ZGODNY Z ZASADNICZYMI WYMOGAMI ORAZ POZOSTAŁYMI STOSOWNYMI POSTANOWIENIAMI DYREKTYWY 1999/5/EC

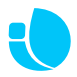

# **gmx-105**

### ΕΝΣΎΡΜΑΤΟ ΟΠΤΙΚΌ ΠΟΝΤΊΚΙ ΓΙΑ ΠΑΙΧΝΊΔΙΑ

#### **ΕΠΙΣΚΟΠΗΣΗ ΚΟΥΜΠΙΩΝ (ΠΡΟΕΠΙΛΕΓΜ ΕΝΗ ΛΕΙΤΟΥΡΓ ΊΑ 1)**

- 1 Αριστερό κουμπί
- 2 Δεξί κουμπί
- 3 Τροχός κύλισης & Μεσαίο κουμπί
- 4 Εμπρός
- 5 Πίσω
- 6 Κουμπί εναλλαγής ανάλυσης DPI
- 7 Κουμπί εναλλαγής λειτουργίας
- 8 Κουμπί Fire

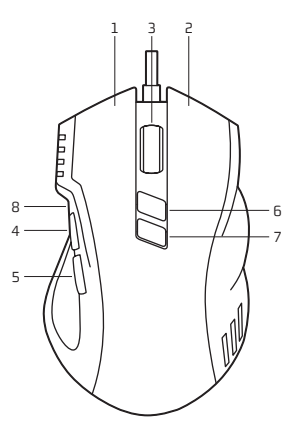

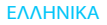

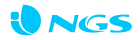

#### **ΕΓΚΑΤΑΣΤΑΣΗ**

Συνδέστε το καλώδιο του ποντικιού σε μια θύρα USB.

#### **ΕΓΚΑΤΑΣΤΗΣΤΕ ΤΟ ΠΡΟΓΡΑΜΜΑ ΟΔΗΓΗΣΗΣ**

Για να διαμορφώσετε το ποντίκι παιχνιδιών για κάθε λειτουργία, τοποθετήστε το CD στη μονάδα CD του υπολογιστή σας και προχωρήστε στην ανάλογη εγκατάσταση.

### **ΔΙΑΜΟΡΦΩΣΗ ΤΟΥ ΠΟΝΤΙΚΙΟΥ ΣΑΣ**

Διαμορφώστε τις λειτουργίες του ποντικιού σας σύμφωνα με τις συγκεκριμένες απαιτήσεις σας για κάθε παιχνίδι.

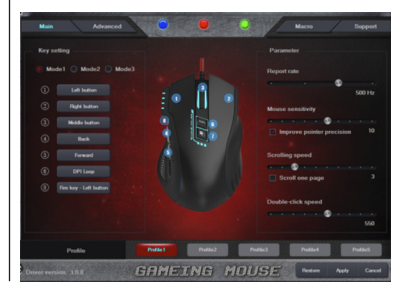

#### ΟΔΗΓΙΕΣ ΧΡΗΣΗΣ

#### **ΕΚΧΩΡΗΣΗ ΛΕΙΤΟΥΡΓΙΩΝ ΣΤΑ ΚΟΥΜΠΙΑ**

Μπορείτε να εκχωρήσετε διαφορετικές λειτουργίες στα κουμπιά του ποντικιού σας, ώστε να έχετε καλύτερο και ταχύτερο έλεγχο. Προγραμματίστε εντολές ενός πλήκτρου ή συνδυασμού πλήκτρων, λειτουργία λήψης στιγμιότυπων οθόνης, συντομεύσεις λειτουργιών, λειτουργίες πολυμέσων, κ.λπ.

#### **MACRO EXPLORER**

Εκχωρήστε μία εντολή ή μια σειρά από εντολές στα κουμπιά του ποντικιού σας για ταχύτερες ενέργειες σε κάθε παιχνίδι που παίζετε. Μπορείτε να προσθέσετε μια καθυστέρηση μεταξύ των εντολών, ώστε να ταιριάζουν καλά με τις ενέργειές σας.

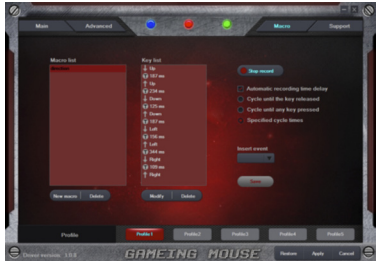

#### ΕΛΛΗΝΙΚΑ

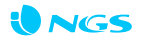

#### **ΕΠΙΛΟΓΗ ΛΕΙΤΟΥΡΓΙΑΣ**

Πατήστε το "7" για εναλλαγή μεταξύ των διαφόρων τρόπων λειτουργίας. Όταν πατάτε το πλήκτρο, τα διαφορετικά χρώματα υποδεικνύουν διαφορετικούς τρόπους λειτουργίας ως εξής:

- · Μπλε φως που αναβοσβήνει μία φορά, είσοδος στη Λειτουργία 1
- · Κόκκινο φως που αναβοσβήνει δύο φορές, είσοδος στη Λειτουργία 2
- · Πράσινο φως που αναβοσβήνει τρεις φορές, είσοδος στη Λειτουργία 3

Λειτουργία 1 (προεπιλογή): το "8" είναι το κουμπί fire (τριπλό κλικ)

Λειτουργία 2: το "8" είναι το πλήκτρο κλειδώματος ανάλυσης DPI (κλείδωμα στα 500 DPI)

Λειτουργία 3: Λειτουργία Μουσικής, η λειτουργία του πλήκτρου έχει ως εξής

- 1 Αριστερό κουμπί
- 5 Κουμπί Επόμενο

- 2 Δεξί κουμπί
- 3 Κουμπί σίγασης ήχου
- 4 Κουμπί Προηγούμενο
- 
- 6 Κουμπί εναλλαγής ανάλυσης DPI
- 7 Κουμπί εναλλαγής λειτουργίας
- 8 Κουμπί Αναπαραγωγής/Παύσης

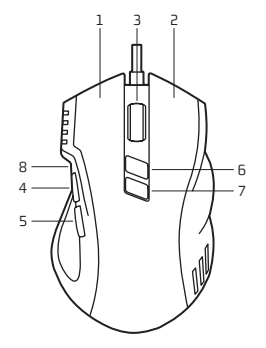

#### ΟΔΗΓΙΕΣ ΧΡΗΣΗΣ

#### **ΕΛΕΓΧΟΣ ΛΥΧΝΙΑΣ LED**

Η λειτουργία χρώματος και φωτισμού της προσαρμόσιμης λυχνίας breathing 16 εκατομμυρίων χρωμάτων μπορεί να ρυθμιστεί μέσω του προγράμματος οδήγησης.

Ενεργοποίηση/Απενεργοποίηση: Πατήστε το κουμπί "7" εντός 5 δευτερολέπτων για να ενεργοποιήσετε ή να απενεργοποιήσετε τη λειτουργία breathing (προσομοίωση αναπνοής) της λυχνίας LED.

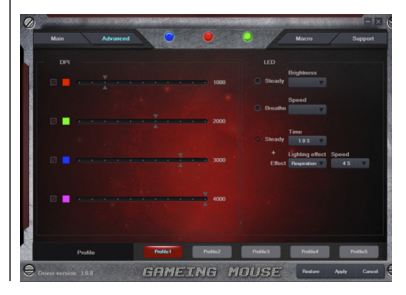

#### ΕΛΛΗΝΙΚΑ

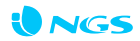

**Εγγύηση μπαταρίας:** Η μπαταρία είναι αναλώσιμη, και ως τέτοια, η παρεχόμενη εγγύηση είναιο για 12 μήνες.

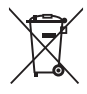

Αν στο μέλλον παραστεί η ανάγκη απόρριψης του προϊόντος, λάβετε υπόψη:

Πως τα απόβλητα ηλεκτρονικών προϊόντων δεν επιτρέπεται να απορρίπτονται μαζί με τα οικιακά απορρίμματα. Ανακυκλώστε το στις διαθέσιμες εγκαταστάσεις.

Αποταθείτε στις αρμόδιες Τοπικές Αρχές ή στον εμπορικό αντιπρόσωπο για πληροφορίες σχετικά με την ανακύκλωση.

(Οδηγία περί απόρριψης Ηλεκτρονικών και Ηλεκτρικών Συσκευών)

ΔΙΑ ΤΟΥ ΠΑΡΟΝΤΟΣ Η **LURBE GRUP S.A.** ΔΗΛΩΝΕΙ ΠΩΣ ΤΟ **ΠΟΝΤΊΚΙ** ΠΛΗΡΟΙ ΤΙΣ ΣΤΟΙΧΕΙΩΔΕΙΣ ΠΡΟΔΙΑΓΡΑΦΕΣ ΚΑΙ ΤΗΡΕΙ ΚΑΘΕ ΑΛΛΗ ΔΙΑΤΑΞΗ ΠΟΥ ΤΙΘΕΤΑΙ ΣΕ ΕΦΑΡΜΟΓΗ Ή ΟΡΙΖΕΤΑΙ ΑΠΟ ΤΗΝ ΟΔΗΓΙΑ 1999/5/ΕΚ.

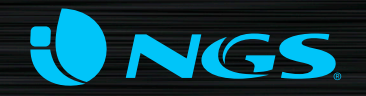

**technical support** www.ngs.eu/support

**www.ngs.eu**